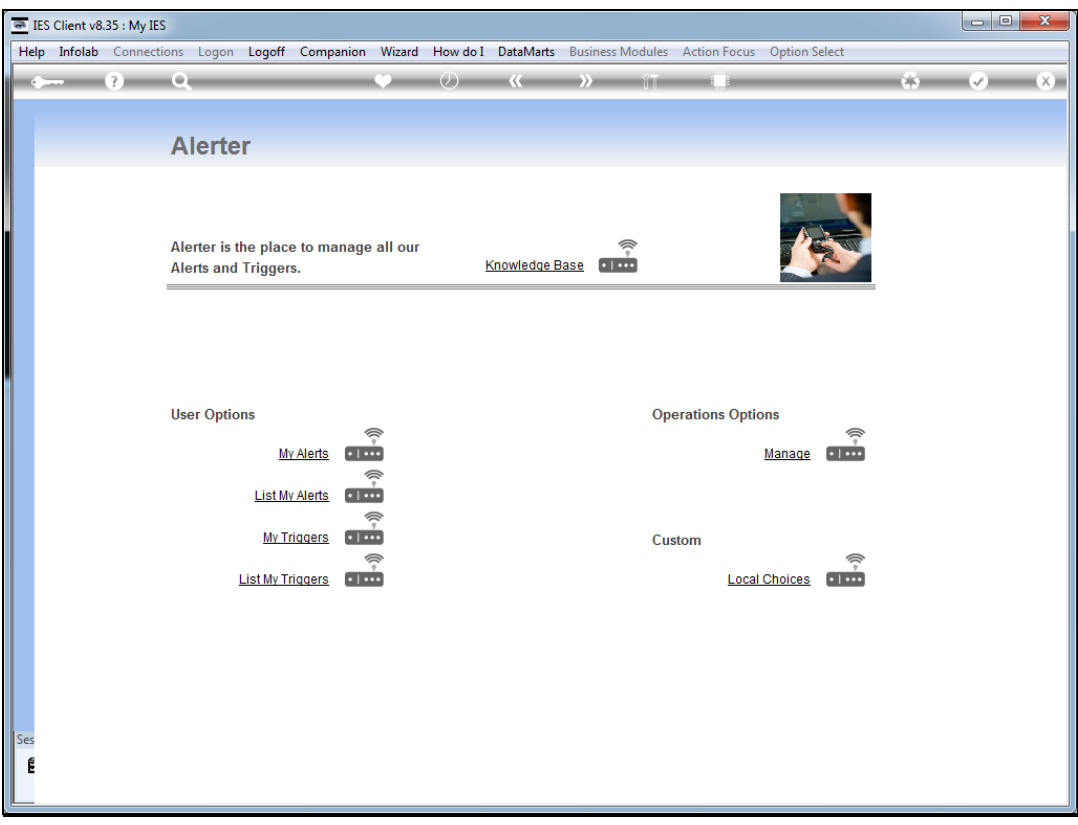

## Slide 1

Slide notes: We will now do an example of setting up a Task alert.

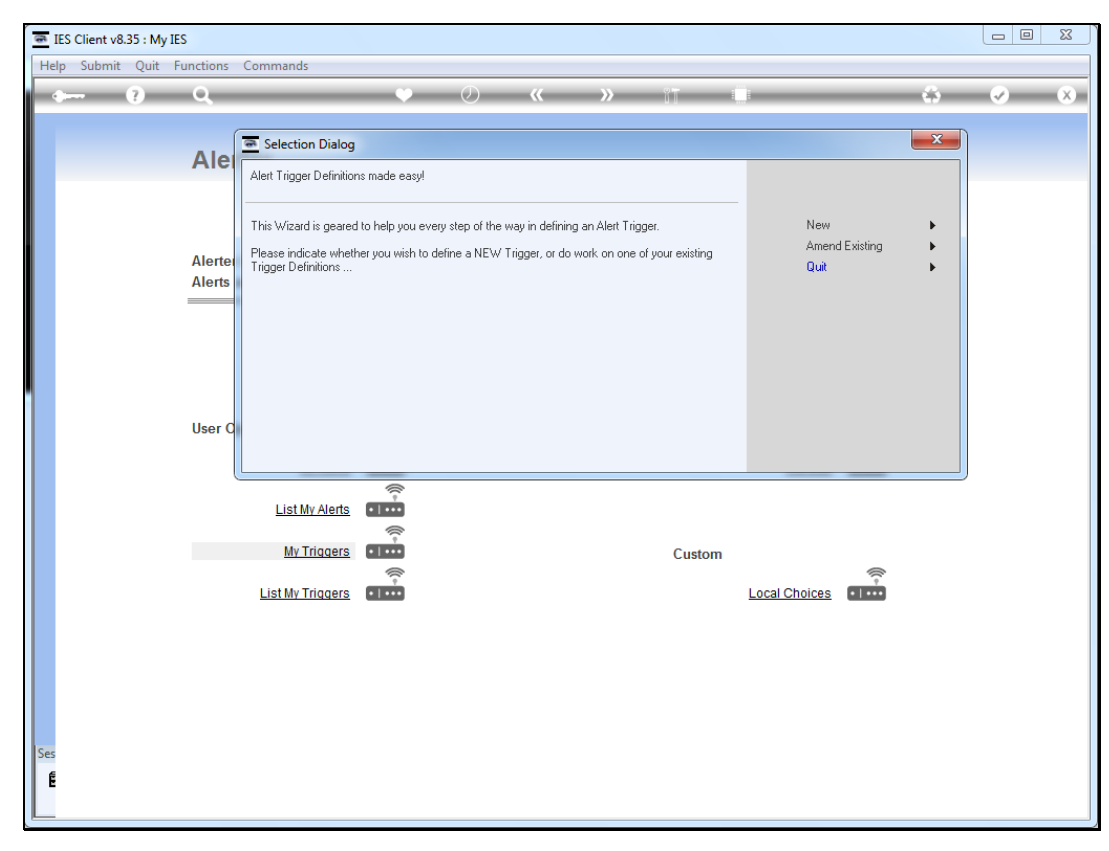

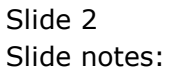

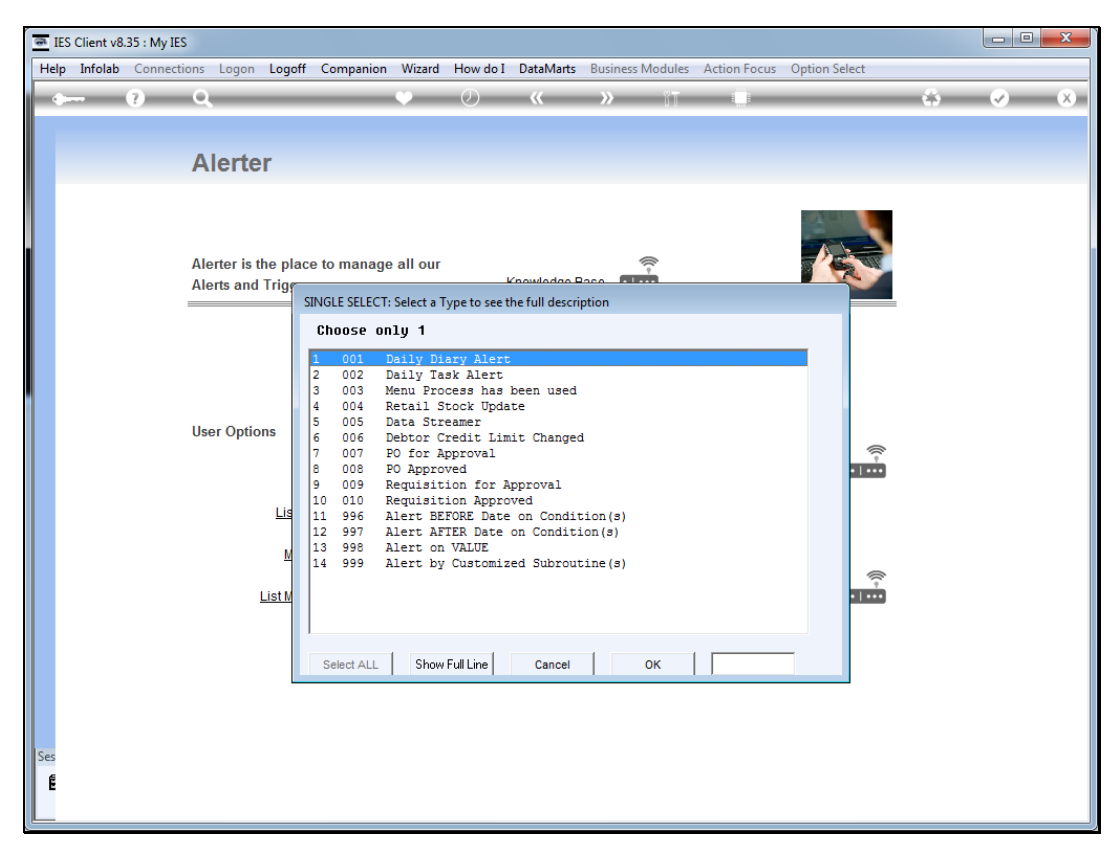

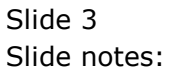

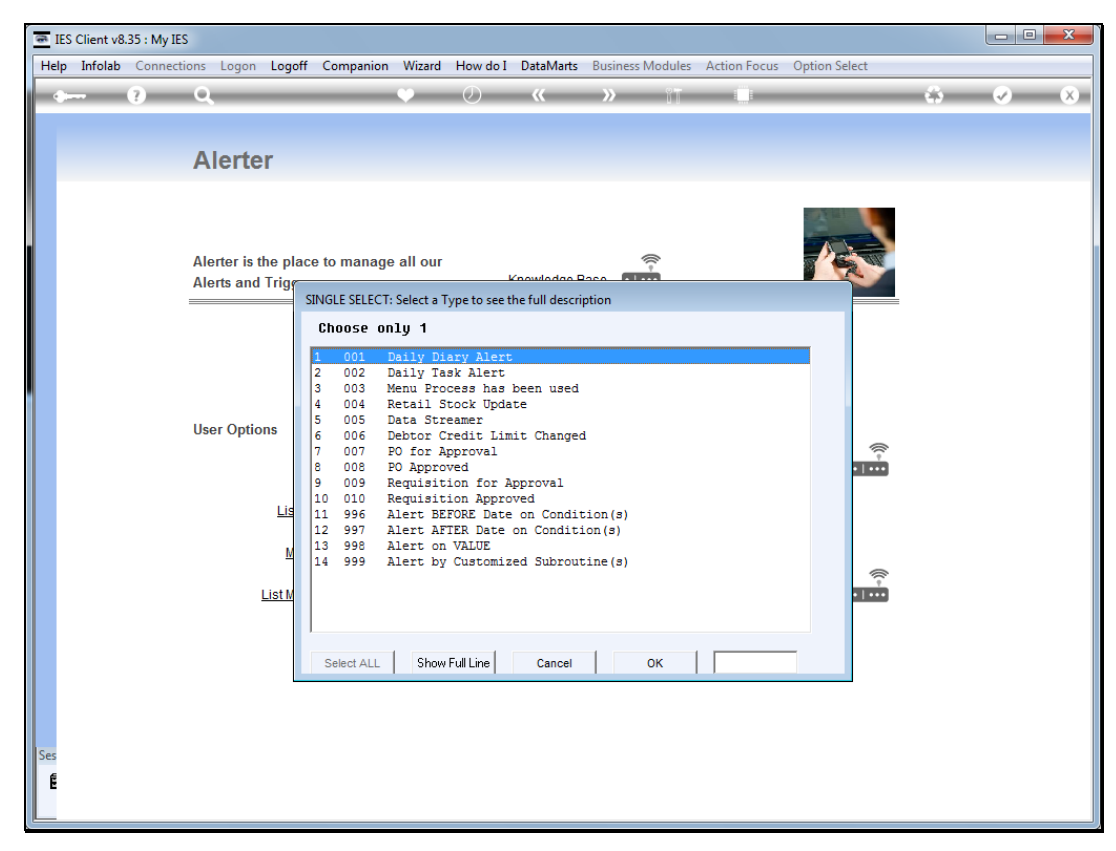

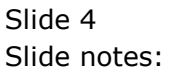

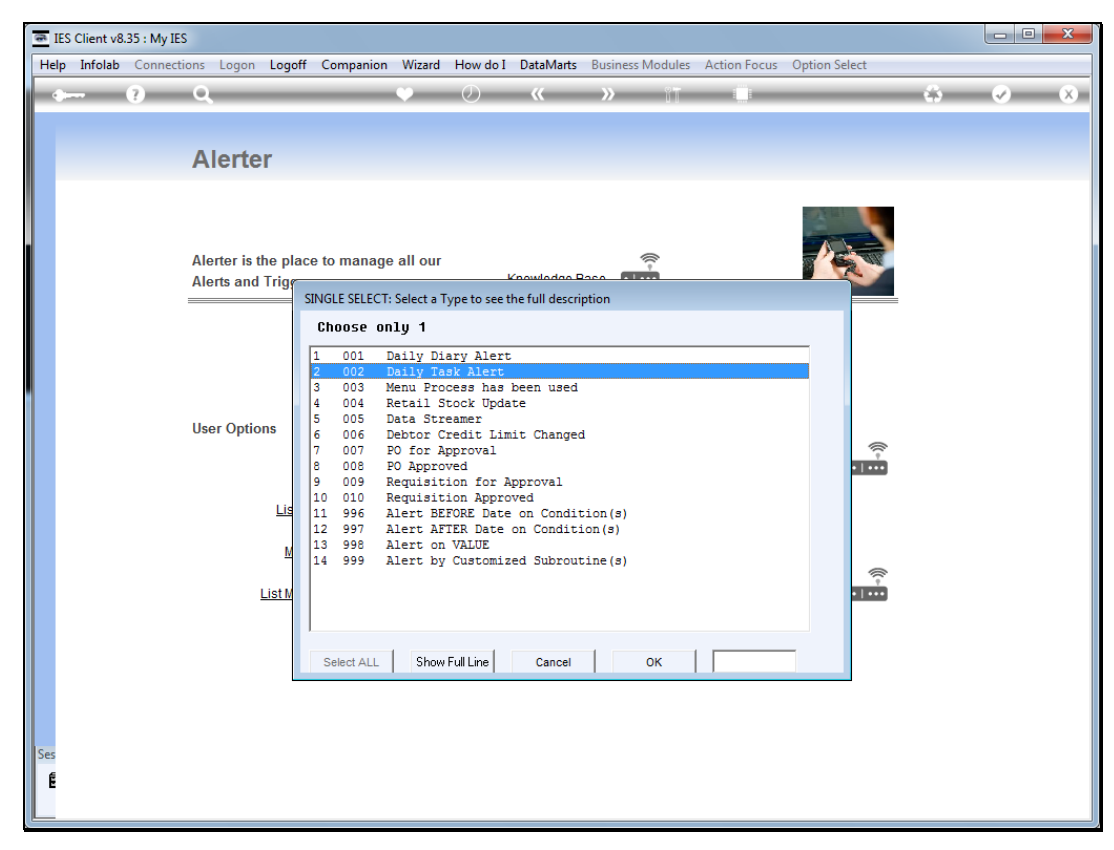

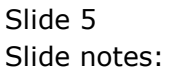

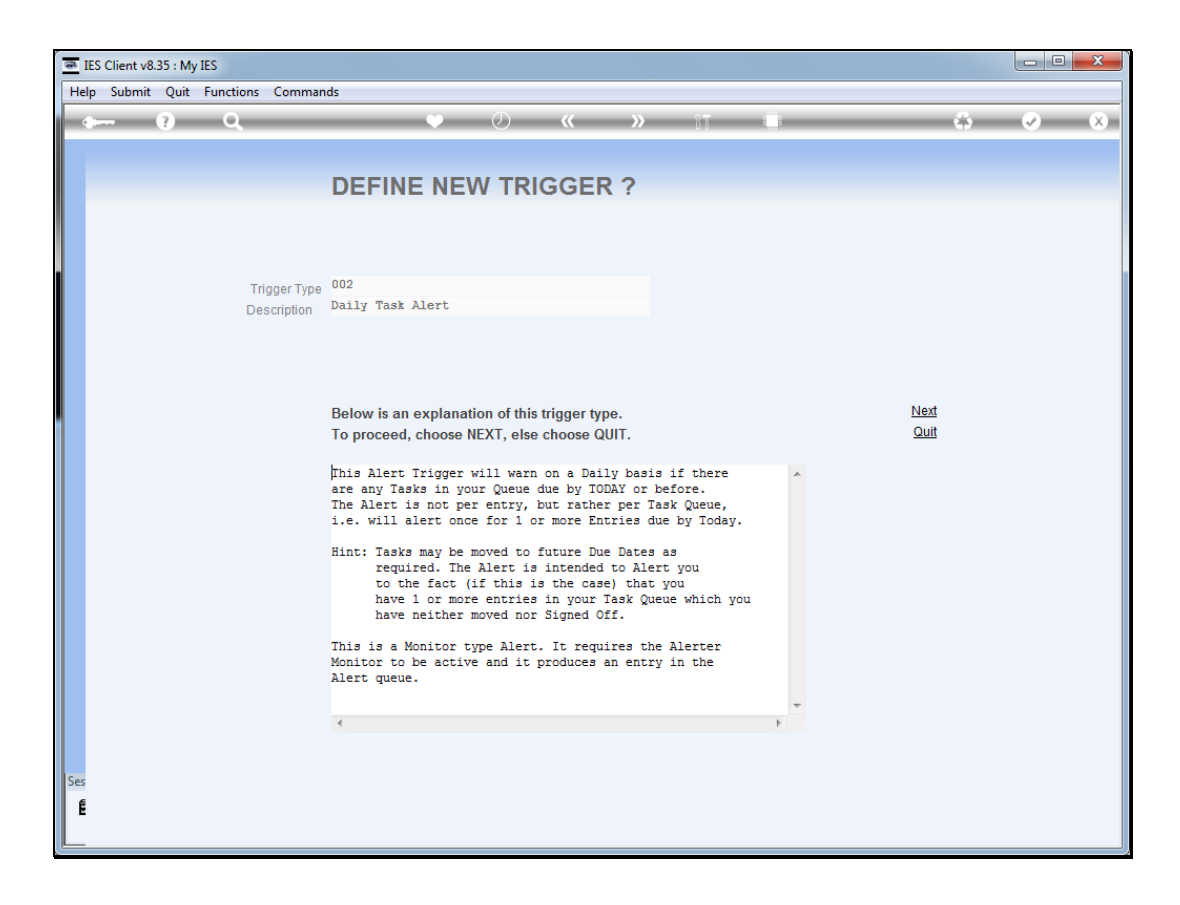

## Slide 6

Slide notes: The Task alert will warn the User when there are entries on his or her Task list that are older than today, i.e. should have been done already.

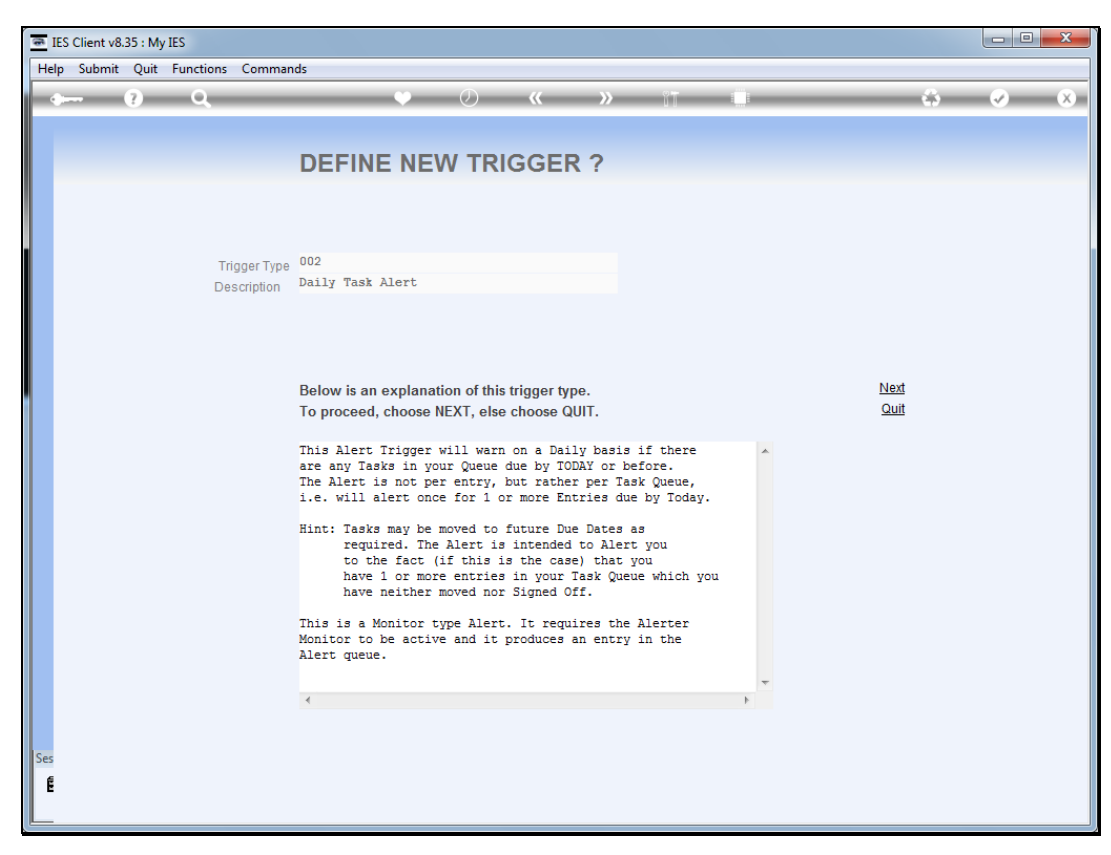

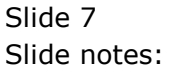

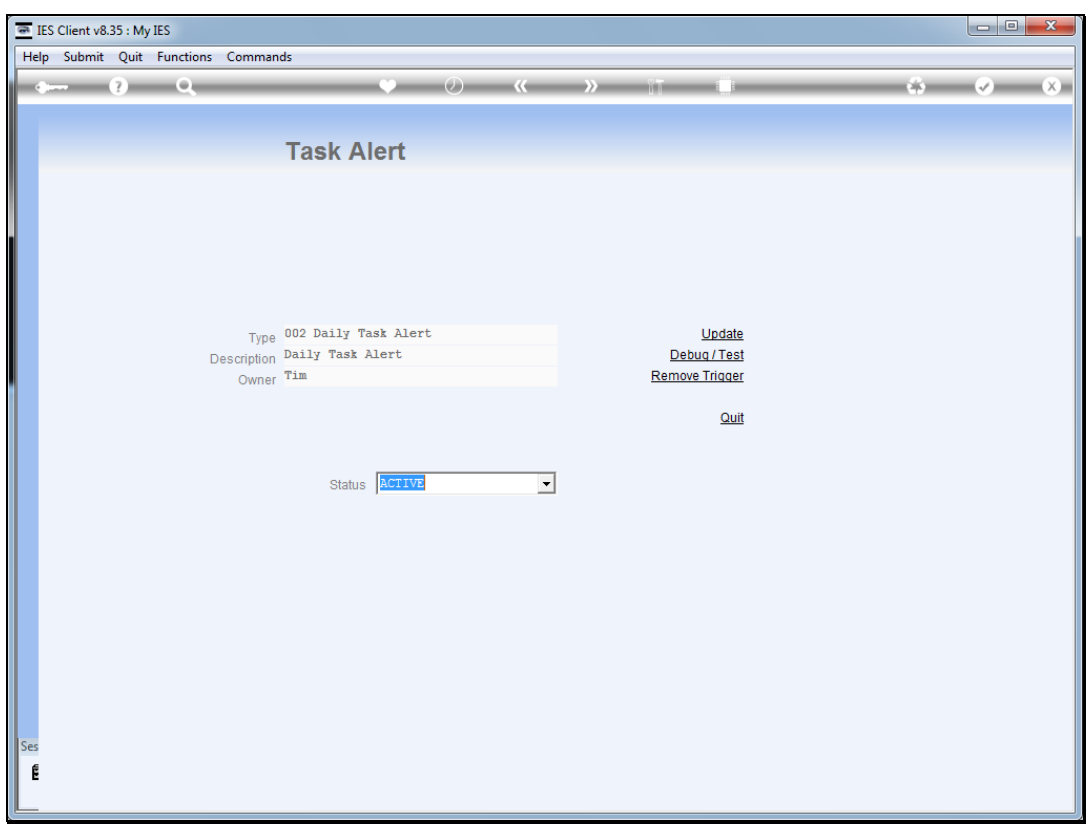

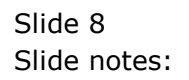

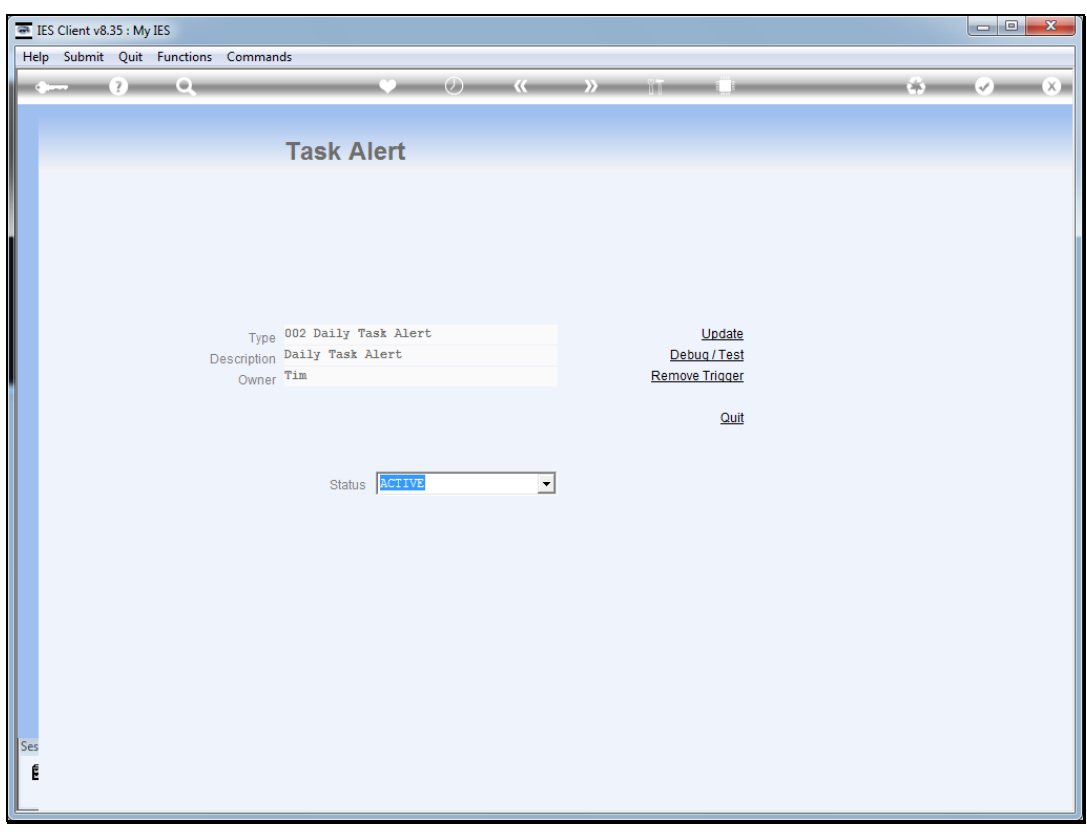

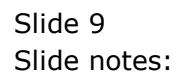

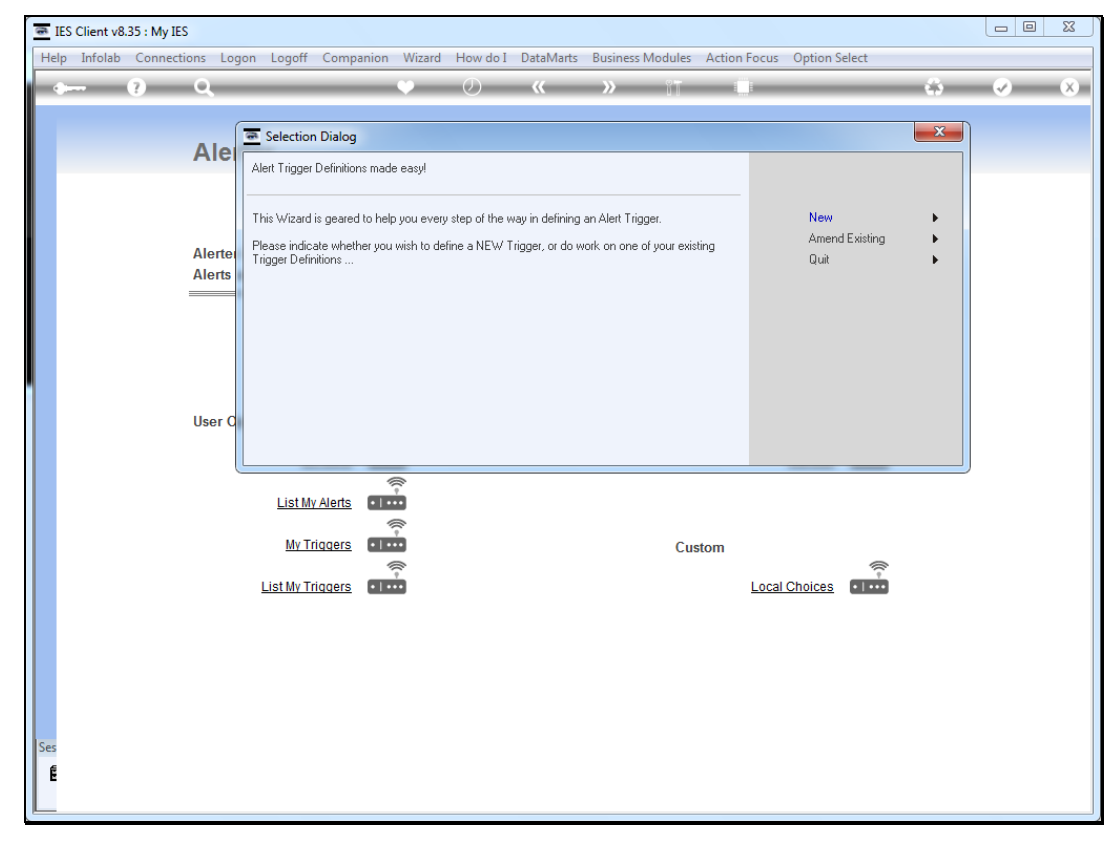

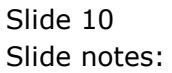

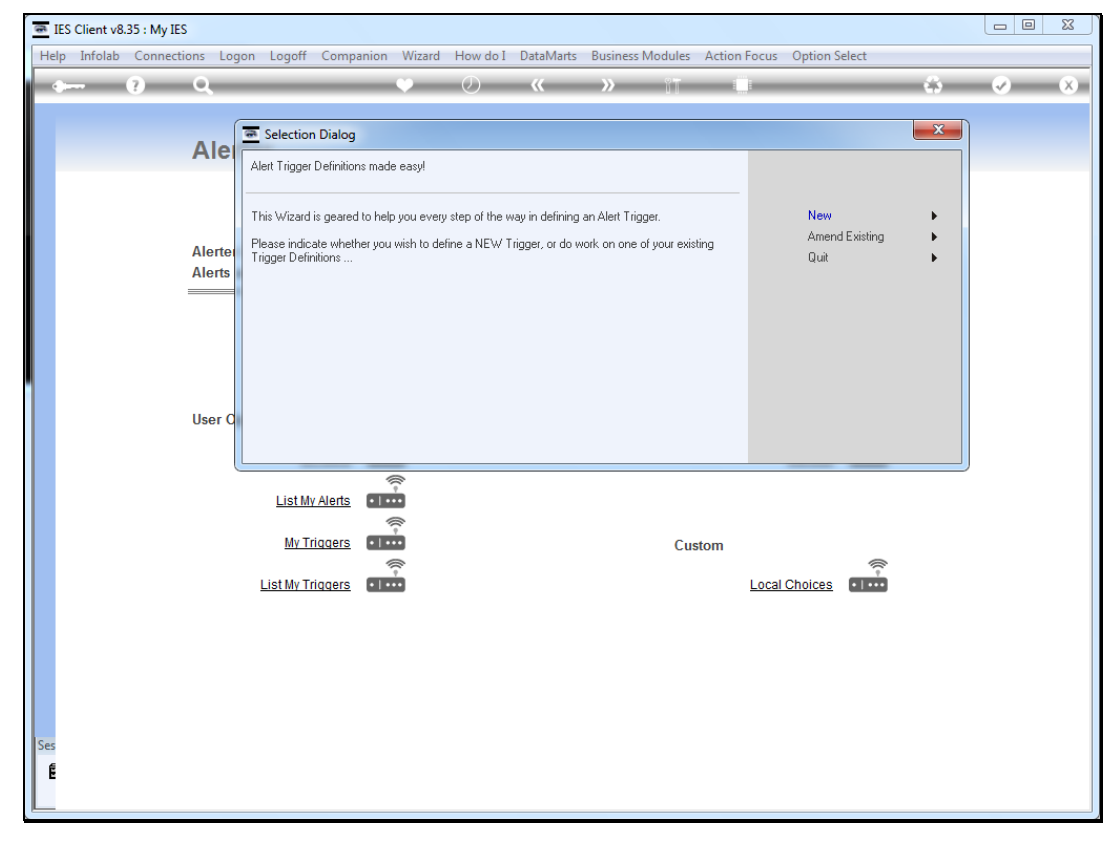

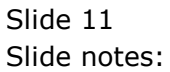